# Παράλληλη Επεξεργασία

#### Εαρινό Εξάμηνο 2022-23 «Εισαγωγή στον Πολυνηματισμό»

Παναγιώτης Χατζηδούκας, Ευστράτιος Γαλλόπουλος

1

# **Outline**

- Processes and Threads
- POSIX Threads API
	- Thread management
	- Synchronization with mutexes
- Deadlock and thread safety

# **Terminology**

- Parallelism in Hardware:
	- multiple cores and memory
- Parallelism in Software:
	- **process**: execution sequence within the OS, a running program
	- **thread**: can execution sequence within a process, all threads of the same process share the application data (memory)

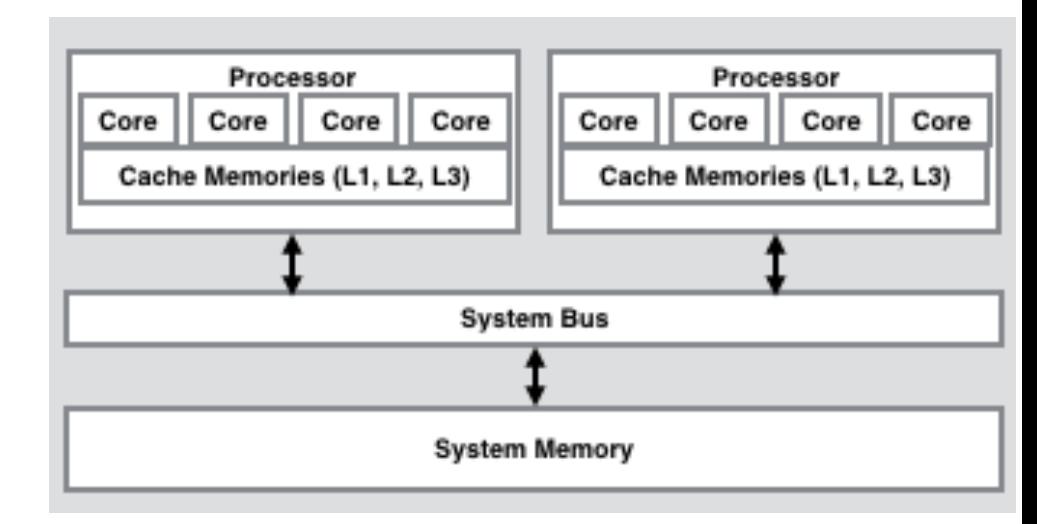

```
int a[1000];
int main( int argc, char** argv )
{
 for(int i = 0; i < 500; i++ ) a[i] = 1;
 for(int i = 500; i < 1000; i++ ) a[i] = 2;
 return 0;
}
```
#### Processes

- A process consists of the following:
	- Address space: text segment (code), data segment, heap and stack
	- Information maintained by the operating system (process state, priority, resources, statistics)
- Process state: snapshot where the above information has specific values
	- Memory state: state of the address space
	- Processor state: register values

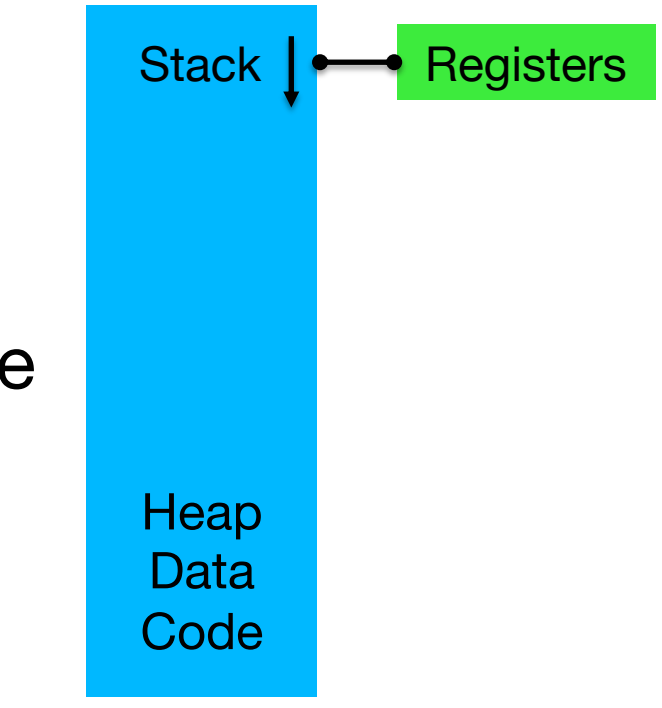

# Process Switching

- Before execution, the processor state of a process must be loaded first to the specific processor
- During execution, the processor state of the process changes
- Context switching: a running process stops and another one starts (or resumes)
	- The processor state of the current process is stored
	- The processor state of the next process is loaded

# Process Memory

- Each process has its own (private) memory space
	- A process cannot access the memory of another process
	- This provides basic safety in a multi-user environment
- The operating system has full access to the memory of all processes
- Communication between processes is important
	- When they cooperate to solve a single problem
- Operating systems implement several mechanisms for interprocess communication
	- signals, files, pipes, sockets
	- shared memory

## Process Memory Layout

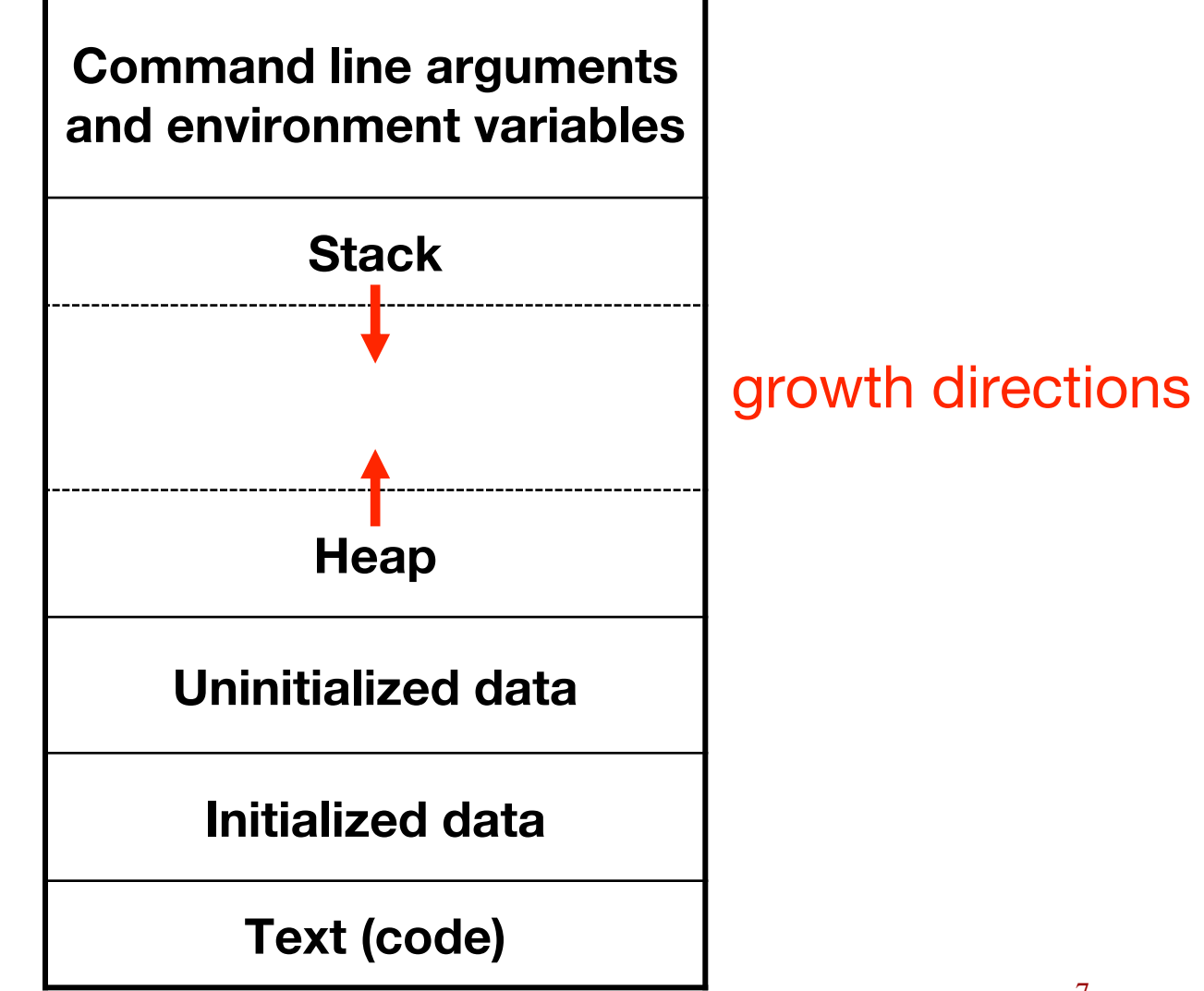

# Memory Organization (C/C++)

- Text segment
	- Instruction executed by the processor
	- Can be shared between multiple processes
	- Read-only segment
- Initialized data segment
	- Global variables with initial value:

double  $Pi = 3.1415$ ; static char message $[ ] =$  "hello world!";

# Memory Organization (C/C++)

- Uninitialized data segment
	- Global variables without initial value int result; double Matrix[512][512];
	- The operating system initializes these variables to zero before the execution of the program
- Stack
	- Local variables, function parameters, returned value
- Heap
	- Dynamic memory management (malloc, calloc, new, …)

# **Threads**

- Thread: an independent stream of instructions that can be scheduled to run as such by the operating system
	- execution sequence within the process
- A process can create multiple threads
	- each thread executes a specific user-defined function
	- main() is the first (primary) thread
- Threads
	- share the memory space of the process they belong to
	- have their own state and some private memory (stack)
	- are cheap to create but difficult to use correctly
	- can run on different processors

# **Threads**

- Threads: also known as lightweight processes
	- Process: memory, instructions, program counter, stack pointer, registers, file descriptors, …
	- Thread: program counter, stack pointer and stack, registers
- The threads of a process share:
	- Program instructions, most data, open files, signal handlers, current working directory, user and group id
- The threads of a process do not share:
	- Thread id, registers (program counter, stack pointer), stack, errno, signal mask, priority
- POSIX Threads (pthreads): Application Programming Interface (API) defined by the IEEE POSIX.1c standard

# Διεργασίες και Νήματα

#### **Process ID**

**Program Counter**

**Signal Mask**

**Registers**

**Process Priority**

**Stack Pointer & Stack**

**Heap**

**Memory Map**

**File Descriptor Table**

#### *Thread* **ID**

**Program Counter**

**Signal Mask**

**Registers**

*Thread Priority*

**Stack Pointer & Stack**

*Threads share the memory, heap, signal handlers and file descriptors*

#### Processes and Threads

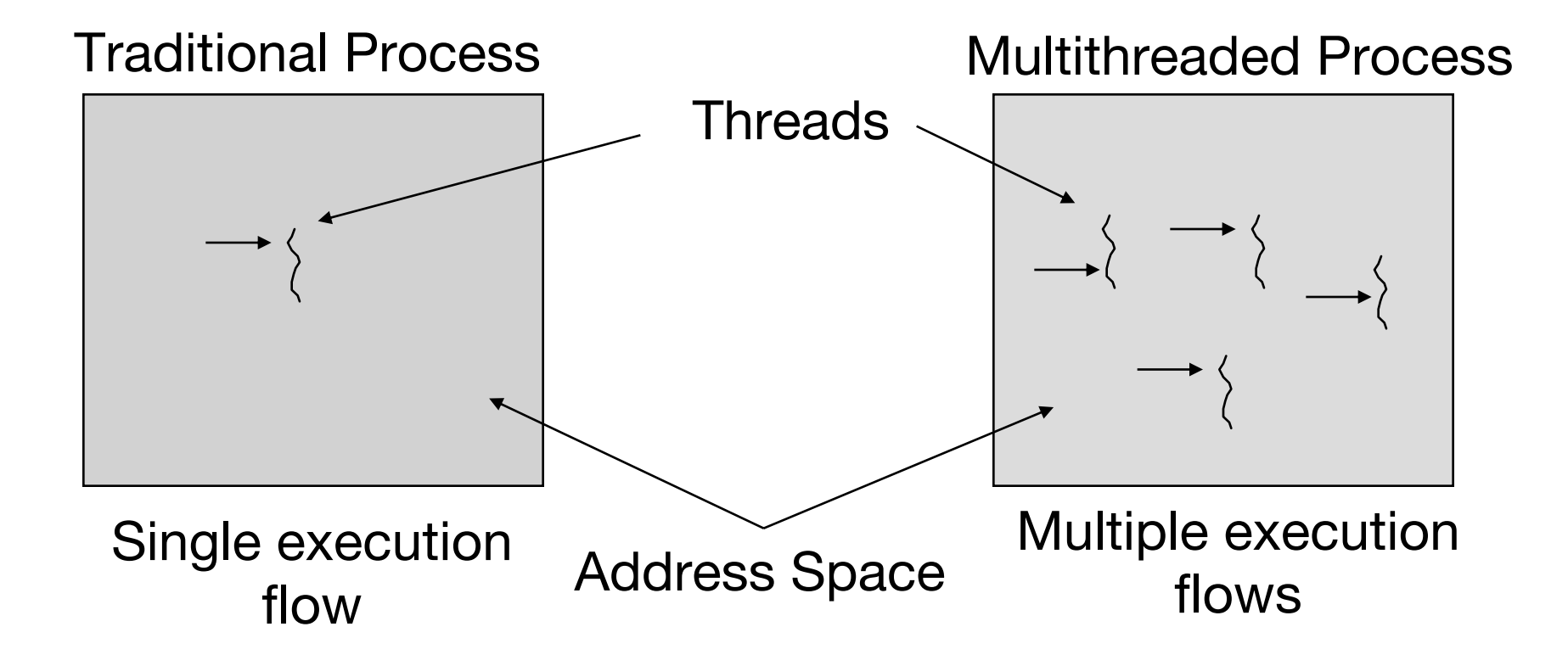

#### Processes and Threads

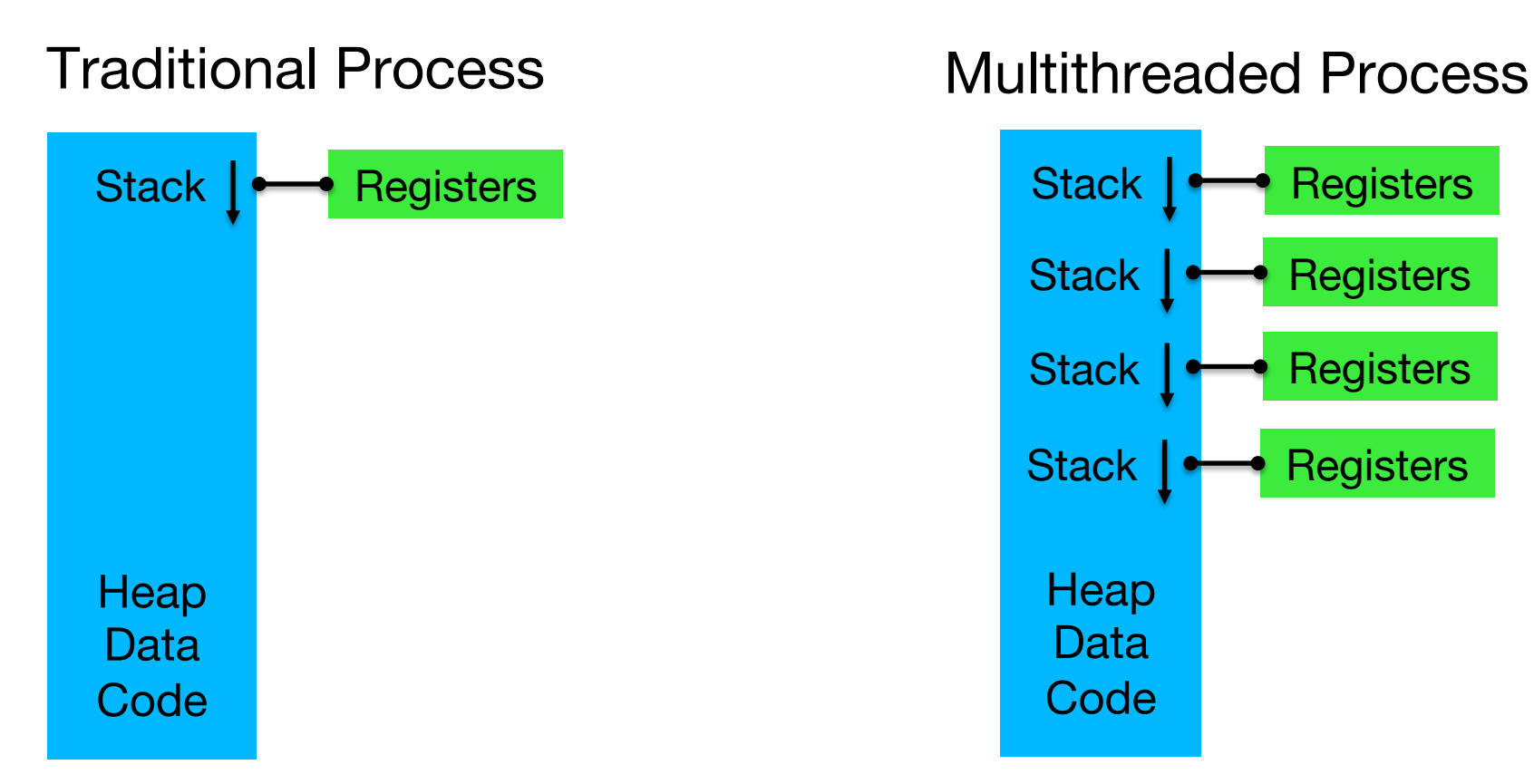

Single instruction execution flow

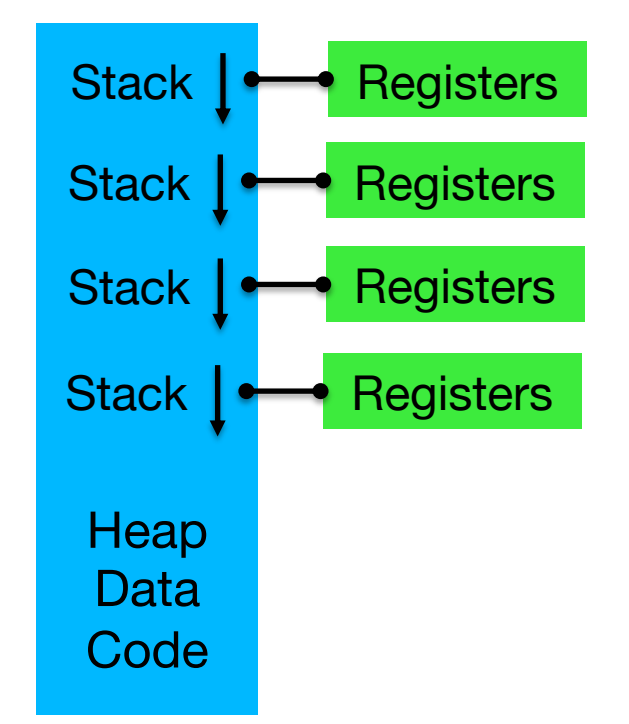

Multiple instruction execution flows

## Processes and Threads

- Advantages/disadvantages of multithreading [+] Lower creation and management overhead [+] Simpler and cheaper communication between threads than processes
	- [-] Error-prone programming
- Thread implementations
	- user level threads
	- system/kernel level threads
- It depends on whether the operating system is aware of the existence of application threads or not

#### Kernel-level threads

- Implemented as the OS level
	- Each thread is a lightweight process
	- Thread management is based on system calls
- Scheduled by the OS, similarly to processes
	- Straightforward parallel execution of threads on multicore hardware
	- If a threads blocks (at a system call), the rest of the threads (of the same process) continue their execution
- Practically all POSIX Threads implementations follow the specific model

#### Kernel-level threads

1:1 (one-to-one) model

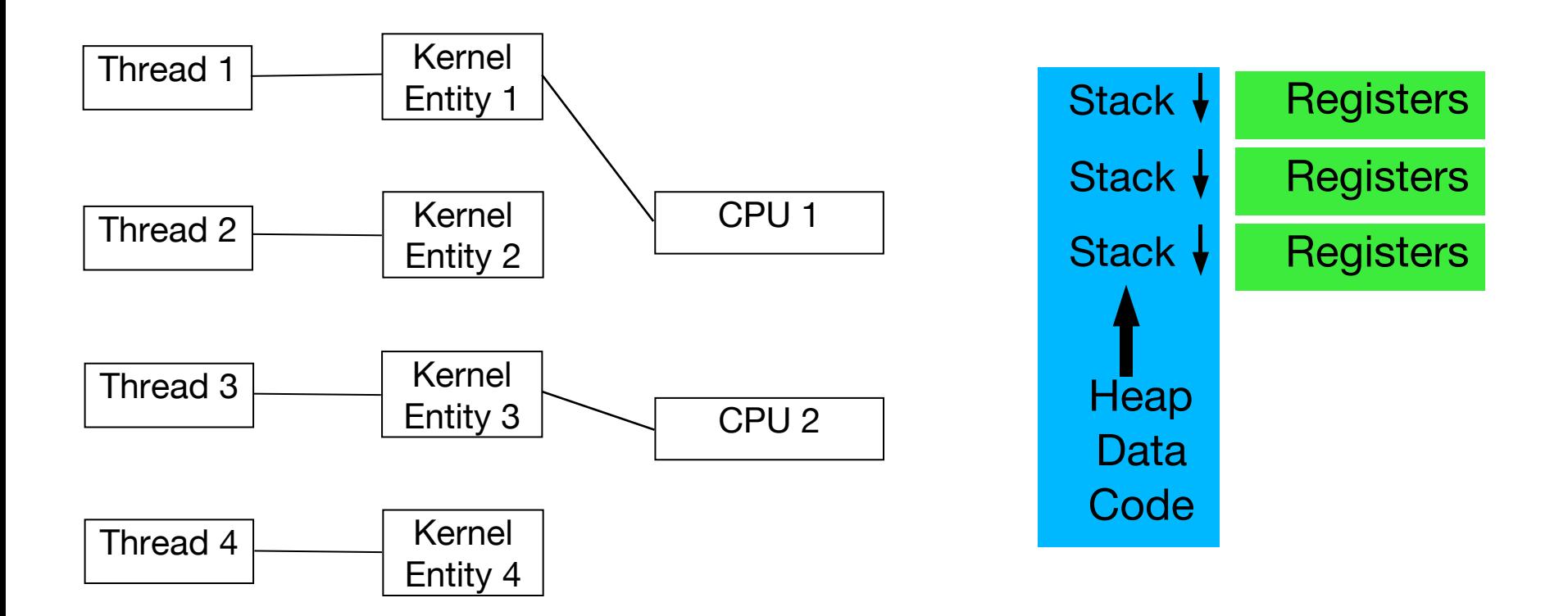

## User-level threads

- User-mode implementation
	- Stack and registers
	- Execution management: setjmp, ucontext, assembly, fibers…
- Very fast/lightweight thread management
	- without any system calls
- The threads can be scheduled whenever the owner process is scheduled
	- the runtime system is responsible for their execution.
- User level threads cannot exploit multicore systems because the OS is not aware of them.
- If a thread blocks (e.g., read system call) then the process blocks.

#### User-level threads

M:1 (many-to-one) model

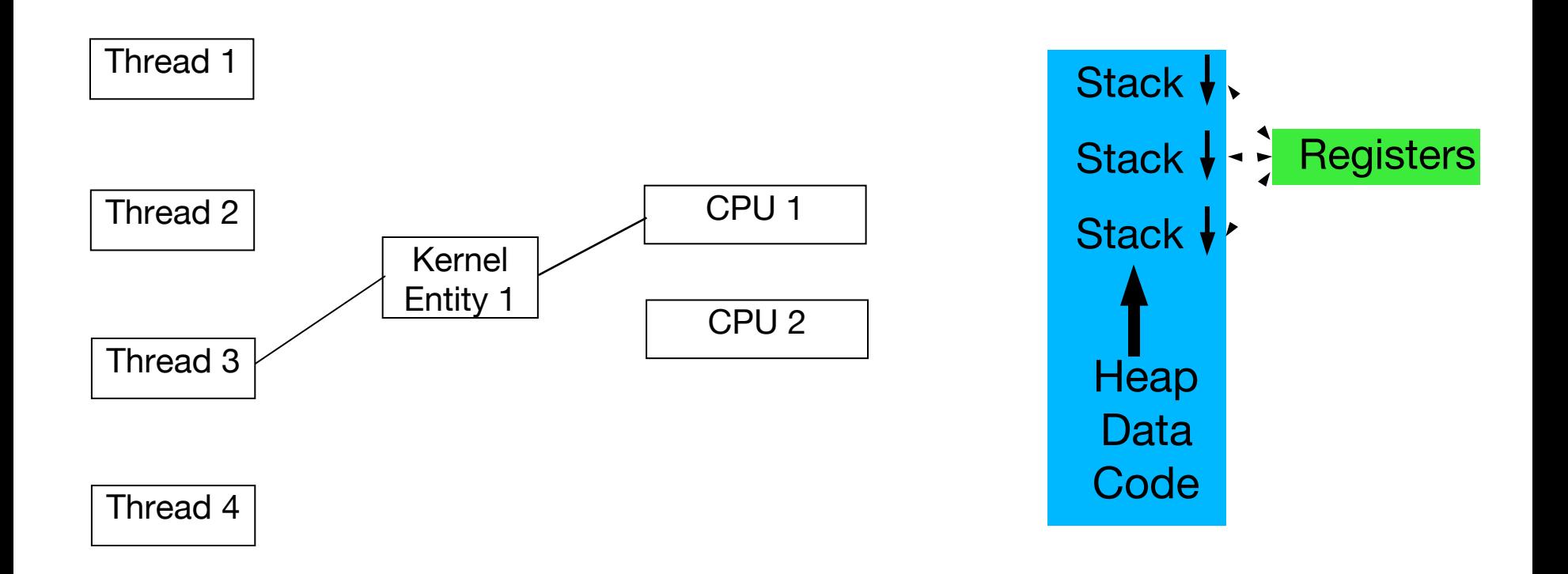

# Context switching

- Context switching can be cooperative (yield-based) or automatic (alarm-based).
- Cooperative or non-preemptive threads
	- When scheduler, it runs to completion without any interruption
	- It can voluntarily release the "processor" (execution flow) and let another thread run
- Preemptive threads
	- The user-level scheduler (see runtime system) can interrupt the execution of a running thread
- Thread state is saved and can be restored later

## Two-level threads

- Combination of the two previous models
- A single process can create multiple kernel threads and map one or more user level threads to them
- The OS schedules the kernel level threads, while the process (runtime system) schedules the user level threads
- Advanced communication between the application and the runtime system can lead to advanced thread management, e.g., creation of additional threads if there are available computational resources
- Extension of the scheduling algorithm used by the operating system.

#### Two-level threads

M:N (many-to-many) model

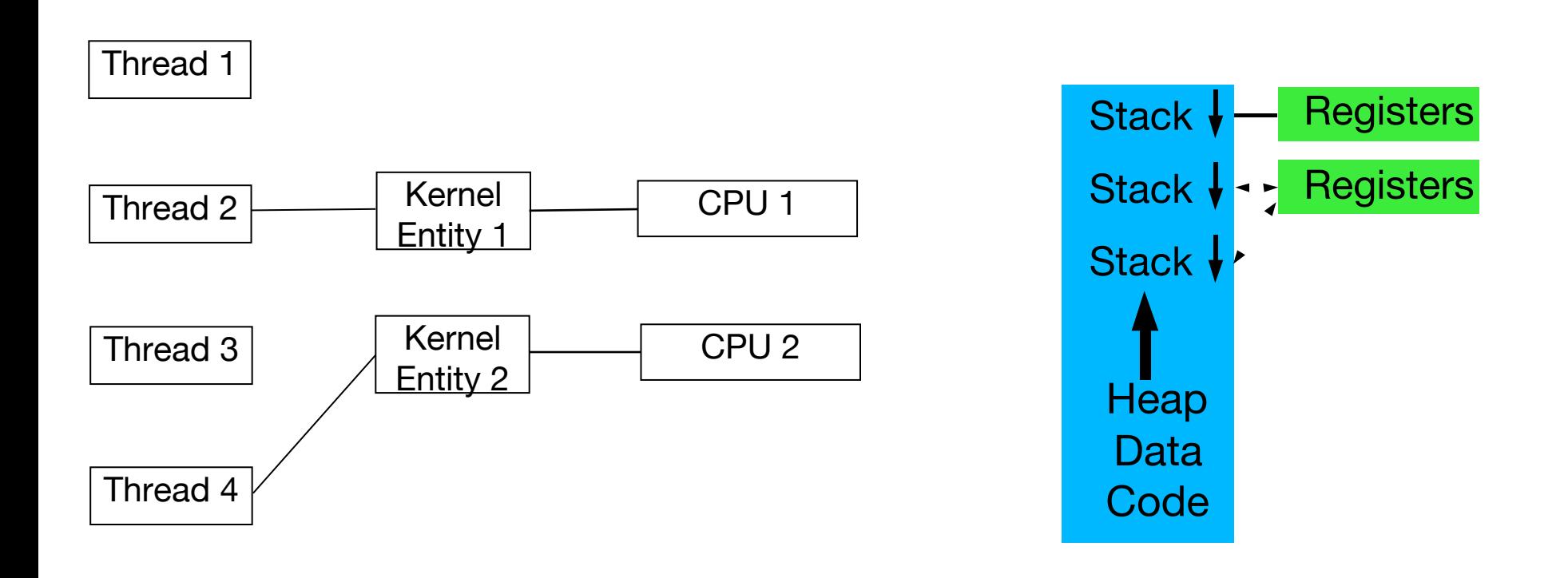

# Spawning and Joining Threads

• During the execution of a multithreaded program threads get spawned and joined dynamically

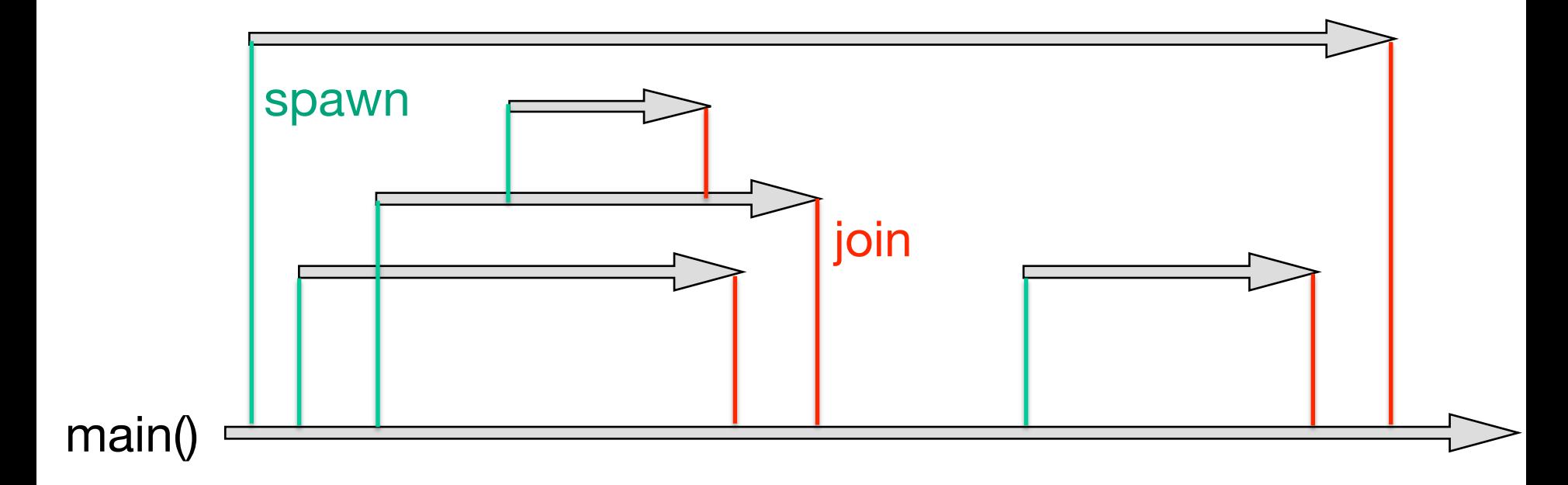

#### General View

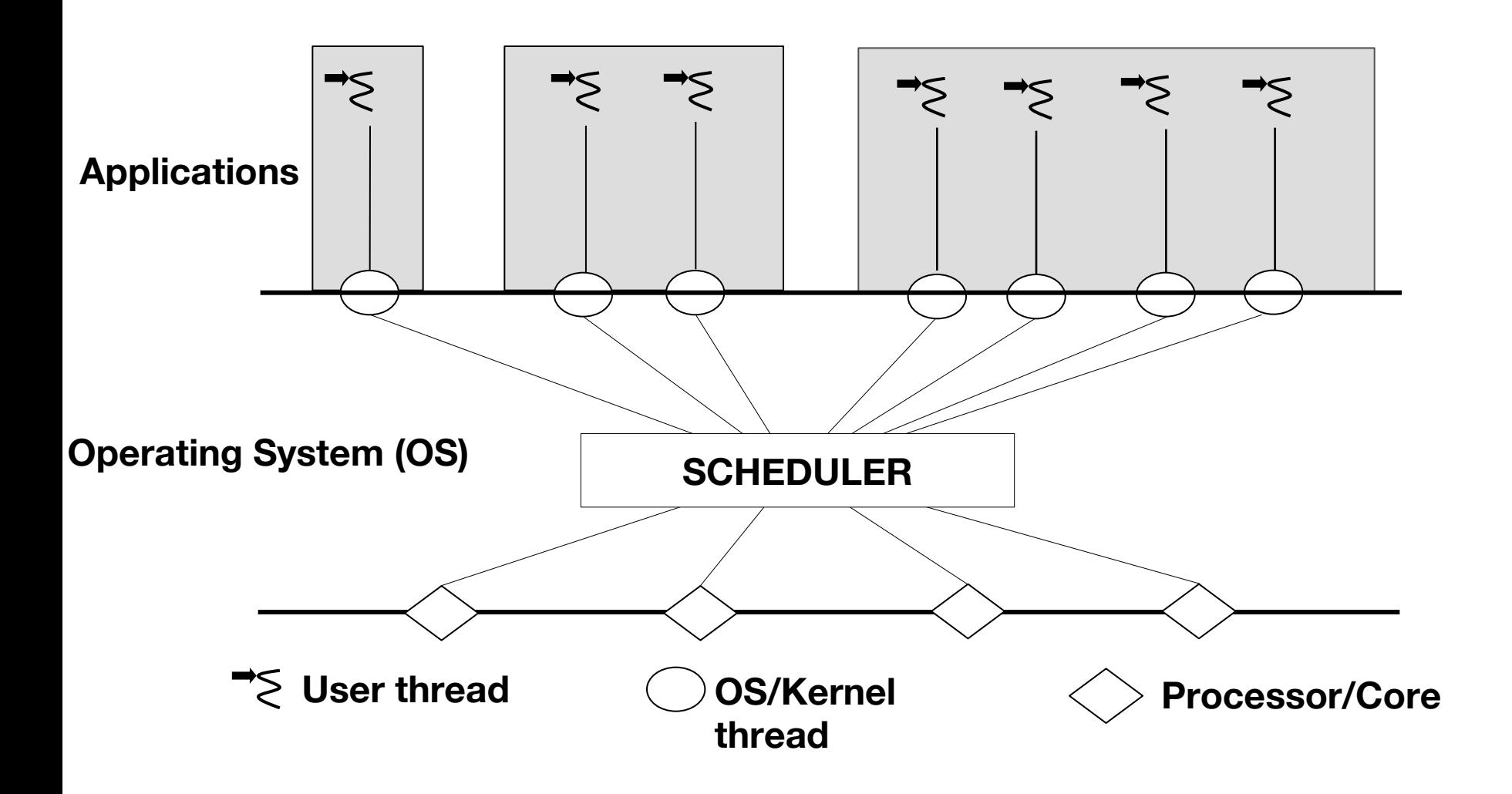

# POSIX Threads (Pthreads)

- Standardized C language threads programmi interface
	- http://pubs.opengroup.org/onlinepubs/96999197
- Header file: **#include <pthread.h>**
- **Compilation \$ gcc -pthread -o hello hello.c**
- Execution
	- **\$ ./hello**

### Skeleton

```
void *func(void *arg)
\{/* define local data */
  - - - - - - - - - - -
                               /* function code */- - - - - - - - - - -
  return (void *)&result;
}
main()
{
  pthread t tid;
  int exit_value;
  - - - - - - - - - - -
  pthread create (&tid, NULL, func, NULL);
  - - - - - - - - - - -
  pthread_join (tid, &exit_value);
  - - - - - - - - - - -
}
                                       equivalently:
                                  pthread_exit(&result);
```
## Thread Creation

int pthread create (pthread t \*thread, const pthread attr t \*attr, void \*(\*routine)(void \*), void \*arg);

- thread: unique identifier for the new thread returned by the subroutine
- attr: used to set thread attributes. If NULL, the default values are used.
- routine: the C routine that the thread will execute once it is created.
- arg: single argument that may be passed to start\_routine. It must be passed by reference as a pointer cast of type void. NULL may be used if no argument is to be passed.
- if there are no errors, it returns 0

#### pthread\_create

#include <pthread.h>

pthread t tid; extern void \*func(void \*arg); void \*arg;

int res = pthread\_create(&tid, NULL, func, arg);

#### Passing Multiple Arguments

```
struct data {
  int i;
  float f;
};
void *routine(void *arg) {
  struct data *d = (struct data *) arg;
  int local i = d -\geq i;
  d->f = 5.0;return NULL;
}
int main() {
  pthread t tid;
  struct data main data;
  main data.i = 6;
  pthread create(&tid, NULL, routine, (void *) &main data);
  //...
}
```
# Thread Joining

int pthread join (pthread t thread, void \*\*status);

- pthread join() blocks the calling thread until the specified thread terminates
- The value returned by the thread function is stored in the memory location specified by status
- if there are no errors, it returns 0

## pthread\_join

#include <pthread.h>

```
pthread t tid;
int result;
```
pthread\_join(tid, (void \*)&result);

```
pthread_join(tid, NULL);
```
# Hello World

```
void *work(void *arg)
\{pthread t me = pthread self();
  printf("Hello world from thread %ld!\n", (long)me);
  return NULL;
}
int main(int argc, char **argv)
\{long i = 1;
  pthread_t thread;
  printf("main thread dld!\n\", (long)pthread self());
  pthread_create(&thread, NULL, work, (void *)i);
  pthread join(thread, NULL);
  printf("Child ended, exiting\n");
  return 0;
}
                                              ID of calling thread
```
## Spawning and Joining Threads

```
void *func(void *arg)
\{sleep(1);
  return NULL;
}
int main(int argc, char * argv[])
{
  pthread t id[4];
  for (long i = 0; i < 4; i++) {
      pthread_create(&id[i], NULL, func, NULL);
  }
  for (long i = 0; i < 4; i^{++}) {
      pthread join(id[i], NULL);
   }
  return 0;
}
```
# Creating and Joining Threads

```
void * func(void * arg)
\{long sec = (long) arg + 1;sleep((long) sec);
  return arg; /* pthread exit(arg); */
}
int main(int argc, char * argv[])
\{pthread t id[4];
  long result;
  for (long i = 0; i < 4; i^{++}) {
      pthread create(&id[i], NULL, func, (void *) i);
  }
  for (long i = 0; i < 4; i++) {
      pthread_join(id[i], (void *) &result);
above fix
      /* result == i */;
  }
                                                 what if we pass &iand also apply the 
                                            fix: *(long *) arg) +1;
```

```
return 0;
```
}

# **[References](https://computing.llnl.gov/tutorials/pthreads)**

- Advanced Programming in the Unix Environn W. Richard Stevens
- Programming with POSIX Threads, David R. Butenhof
	- www.openmp.org
- POSIX threads tutorial at LLNL, Blaise Barney
	- https://computing.llnl.gov/tutorials/pthreads/